# Mitigating lifetime issues in C++20 coroutines

Utkarsh Saxena **Google** 

# Coroutines in C++20

- Suspendable functions
	- Can suspend themselves.
	- Other entities can resume them.

}

- **Stateful** 
	- Stores the state (local variable, resume points)
- **Stackless**

```
task<std::string> Read(const std::string& path) {
    auto handle = co_await GetFileHandler();
    co_return co_await handle.Read(path);
```

```
task<std::string> User() {
    std::string path = "/path/to/file";
    std::string content = co_await Read(path);
}
```
# Lifetime issues: What can go wrong?

#### Control flow

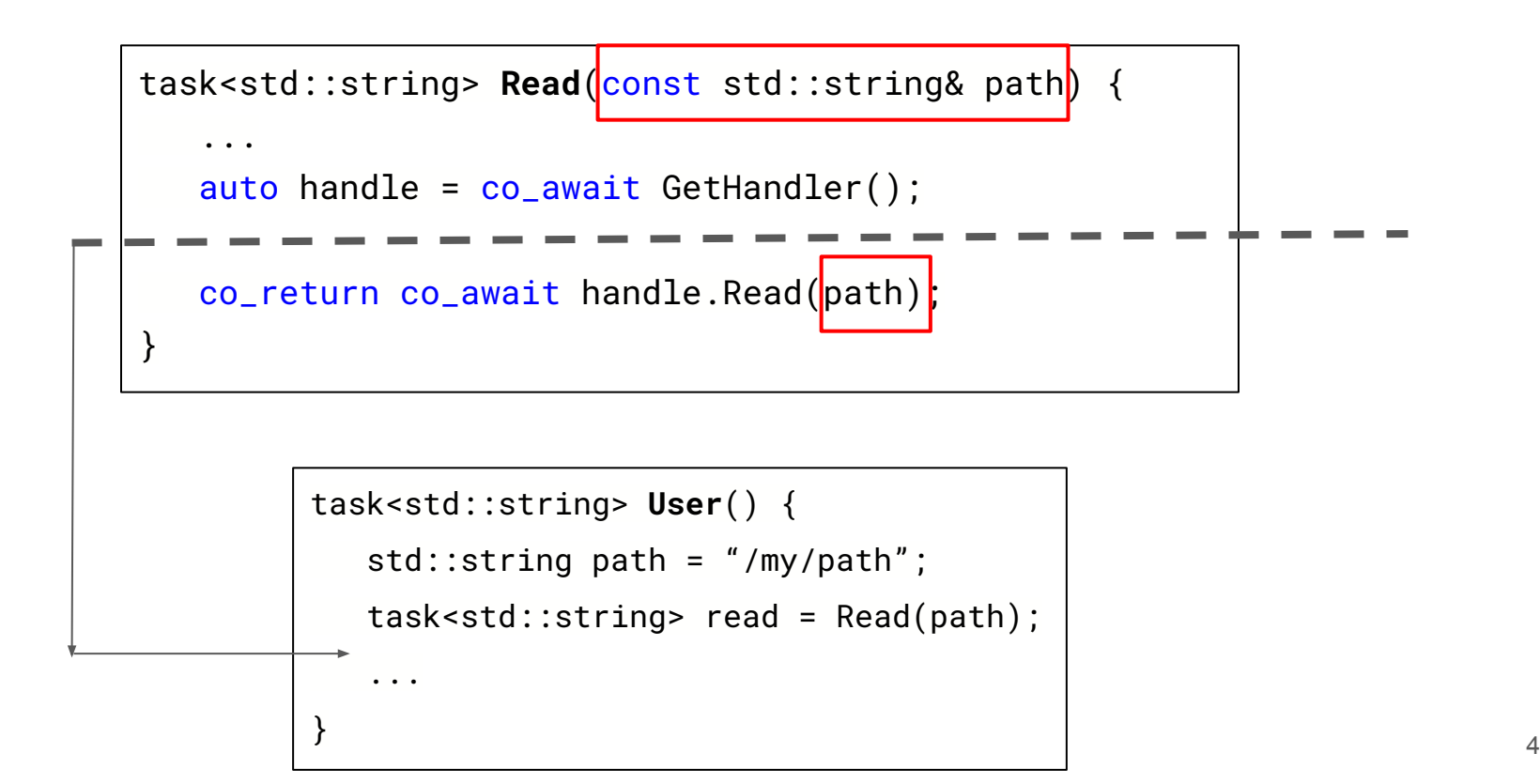

# Control flow: Dangling references

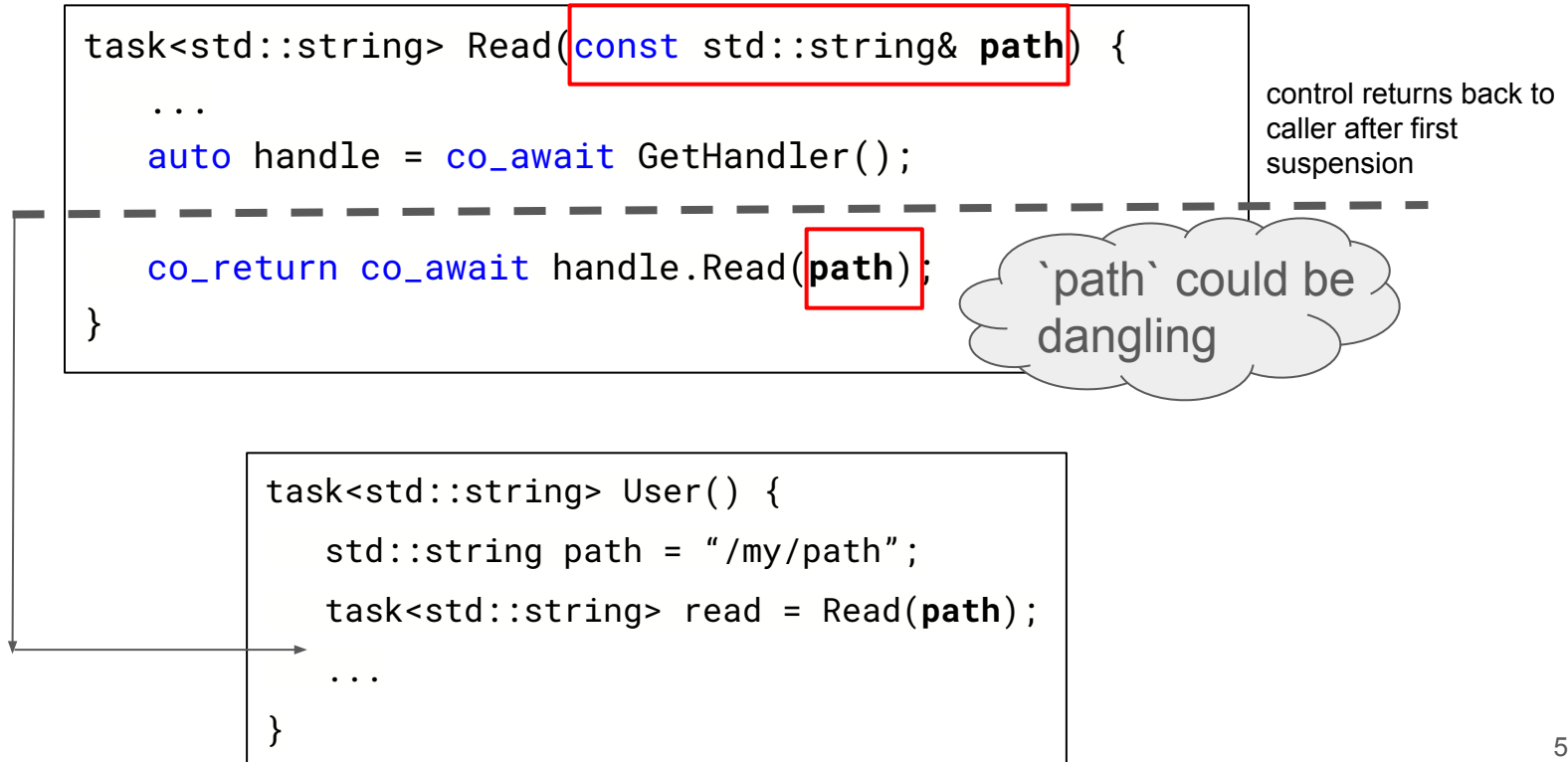

# Dangling reference to temporaries

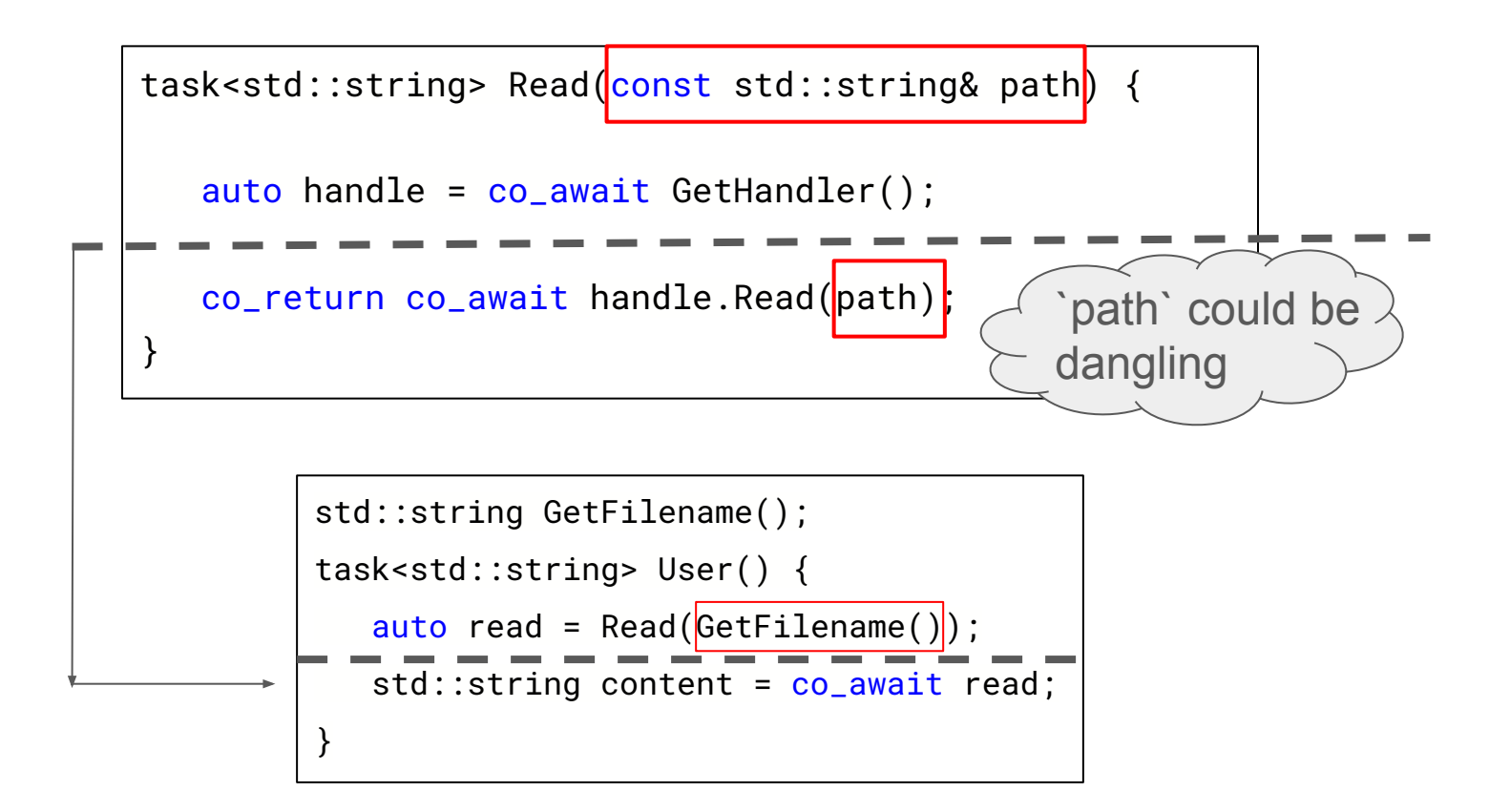

## Dangling reference to stack variable

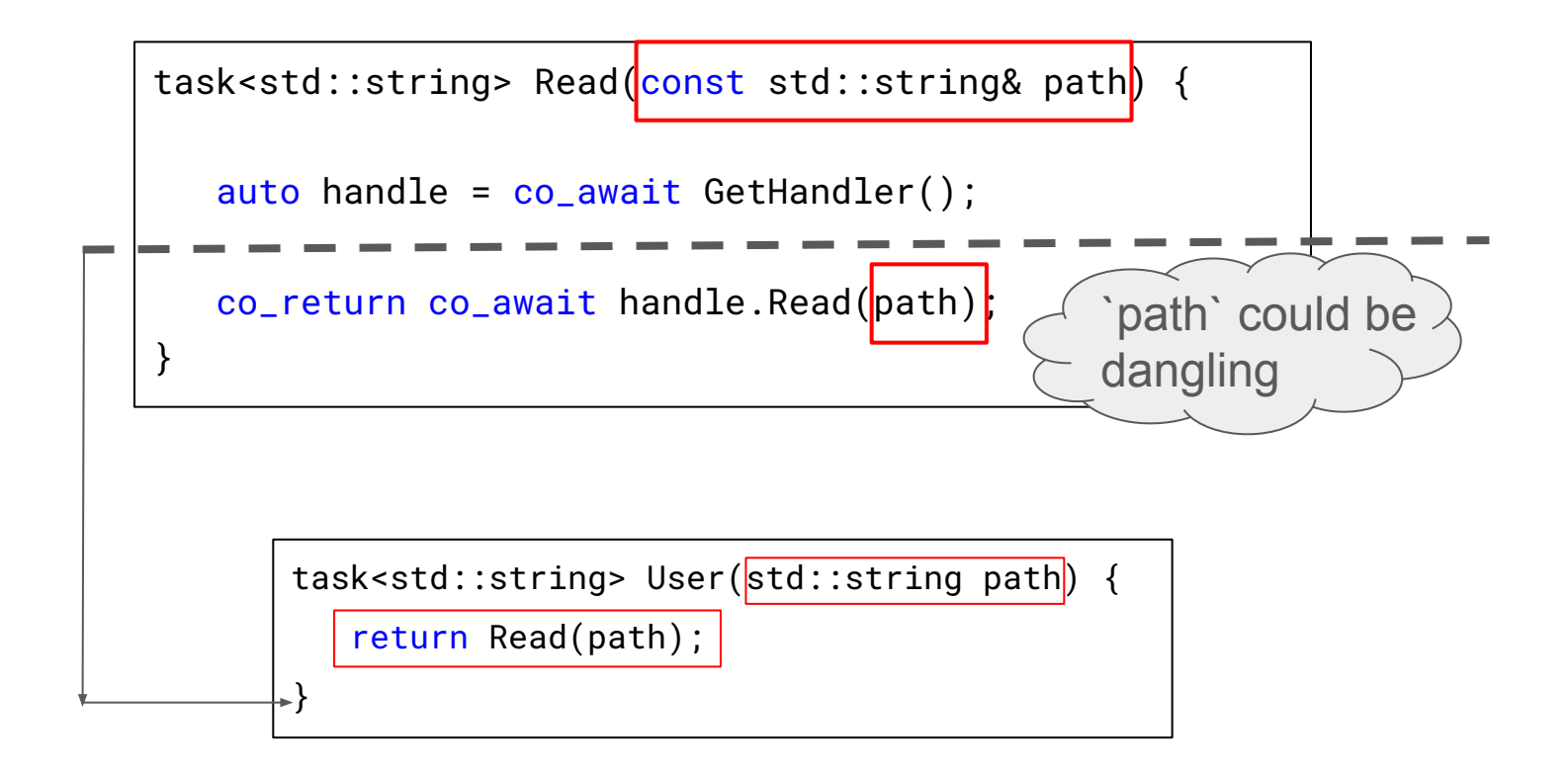

# Statically detecting lifetime issues

### Condition to check

struct Request { int num; };

task<int> Add(const Request& a) {

co\_return a.num + 1;

```
// Ref to temporary.
```
}

task<int> foo =  $Add(Request{0})$ ;

`task` (coroutine return object):

```
…
Coroutine frame:
   …
   // param.
  const Request &a;
```
## Condition to check

task<int> foo =  $Add(Request{0})$ ;

```
struct Request { int num; };
task<int> Add(const Request& a) {
    co_return a.num + 1;
}
// Ref to temporary.
                                            `task` (coroutine return object):
                                               …
                                               Coroutine frame:
                                                  …
                                                  // param.
                                                  const Request &a;
                                  The lifetime of argument to parameter `a`
                                   must outlive the return object `task`.
```
#### This is not new to C++

```
struct Result { const int& x; };
Result Foo(const int& x) {
    return Result{x};
}
int Bar() {
   Result R = Foo(\theta);
    return R.x;
}
```
#### This is not new to C++

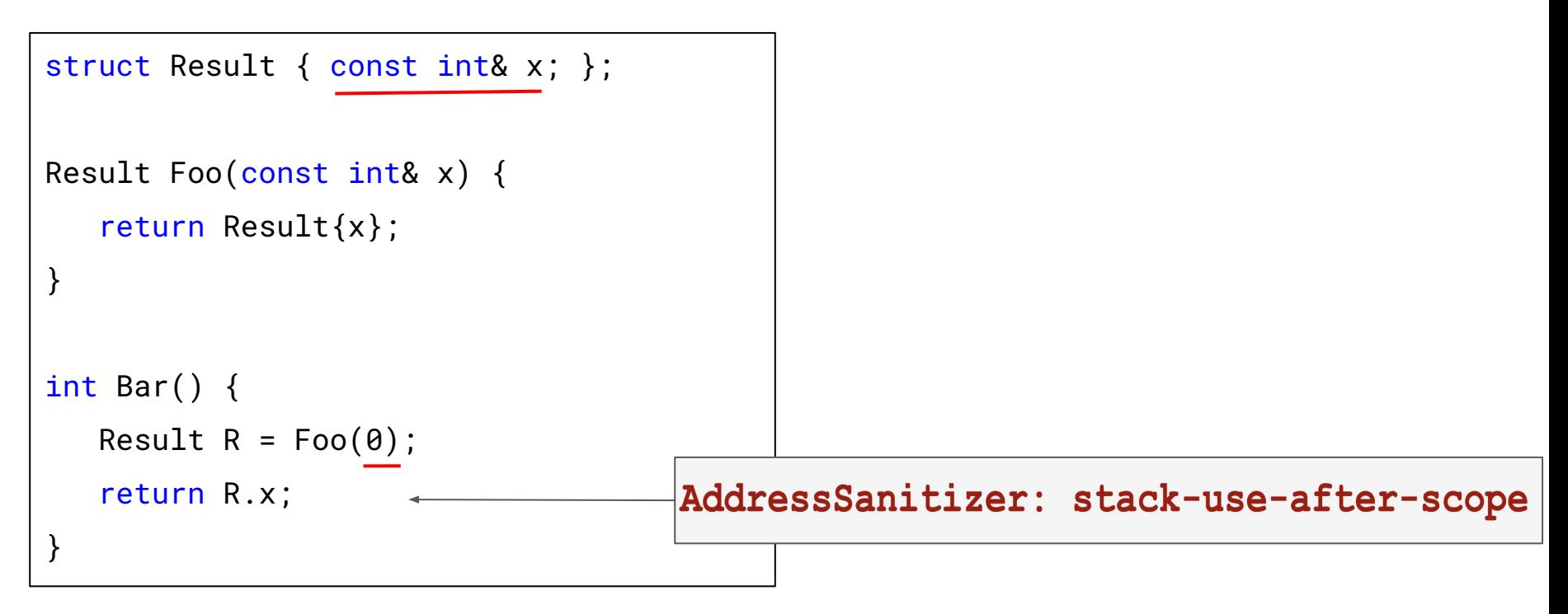

#### This is not new to C++ : [[clang::lifetimebound]]

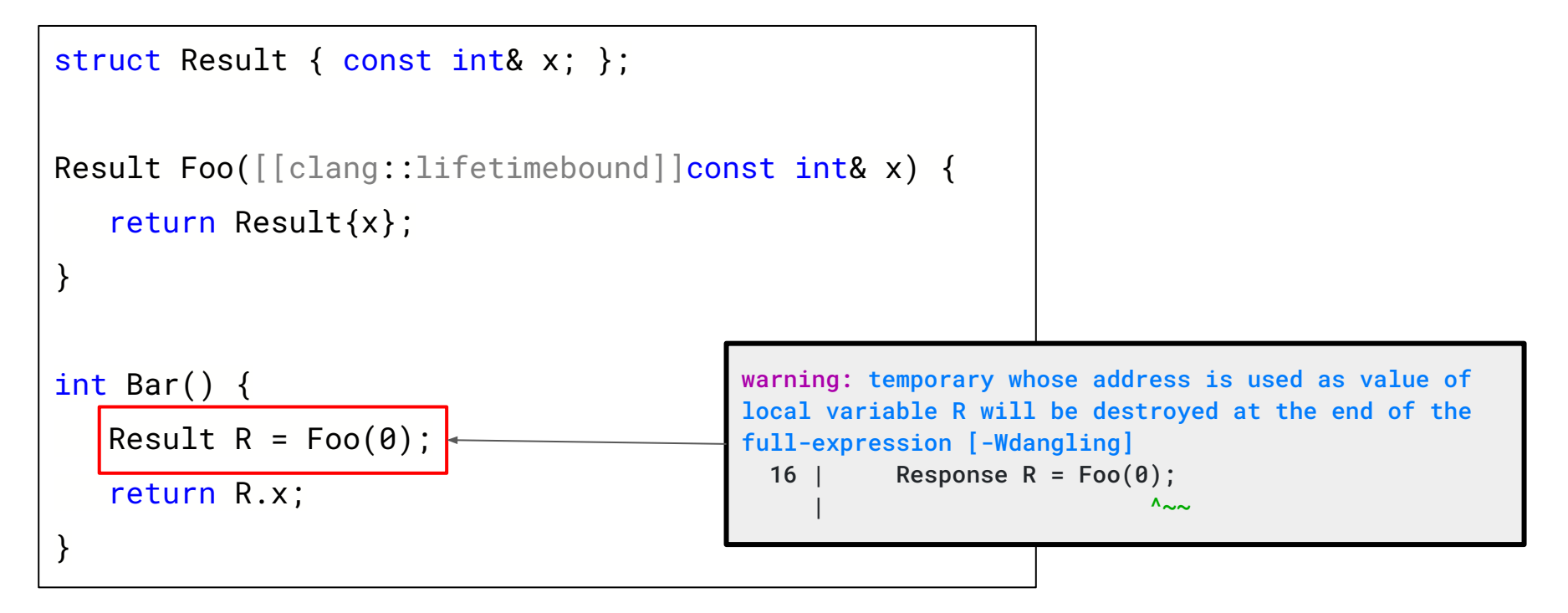

# Introducing [[clang::coro\_lifetimebound]]

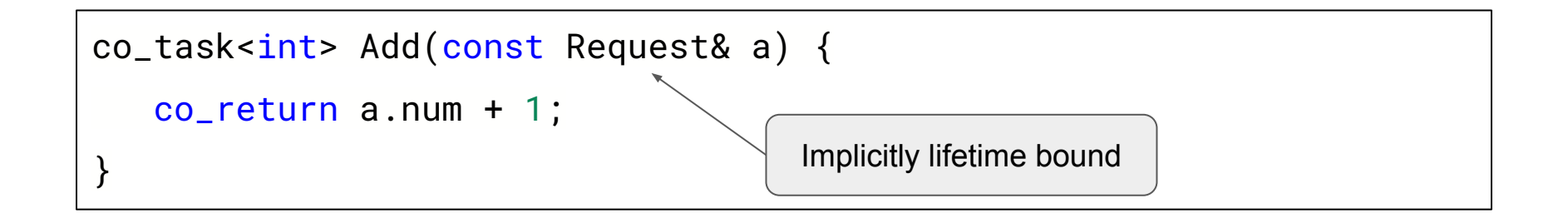

# Introducing [[clang::coro lifetimebound]]

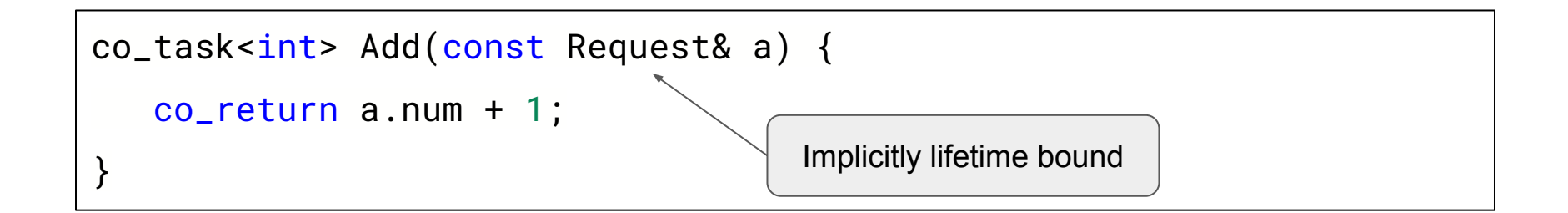

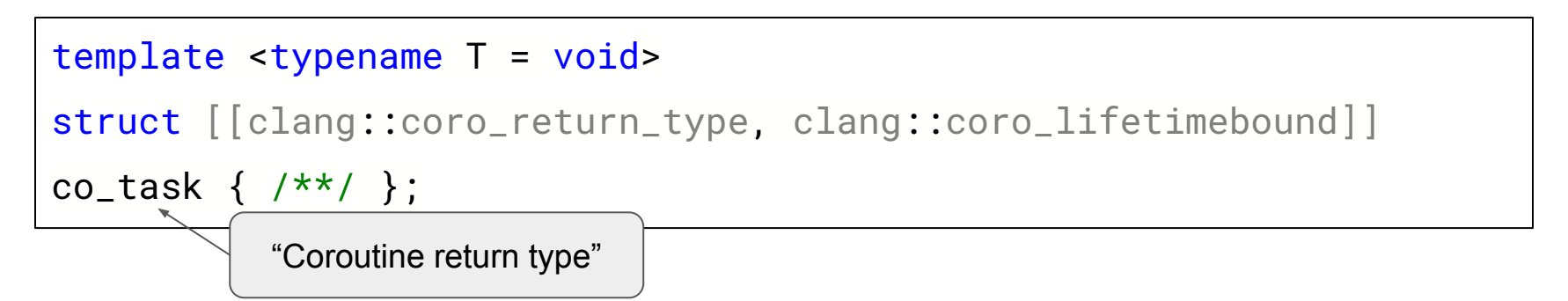

#### Lifetime bound coroutines: Plain returns

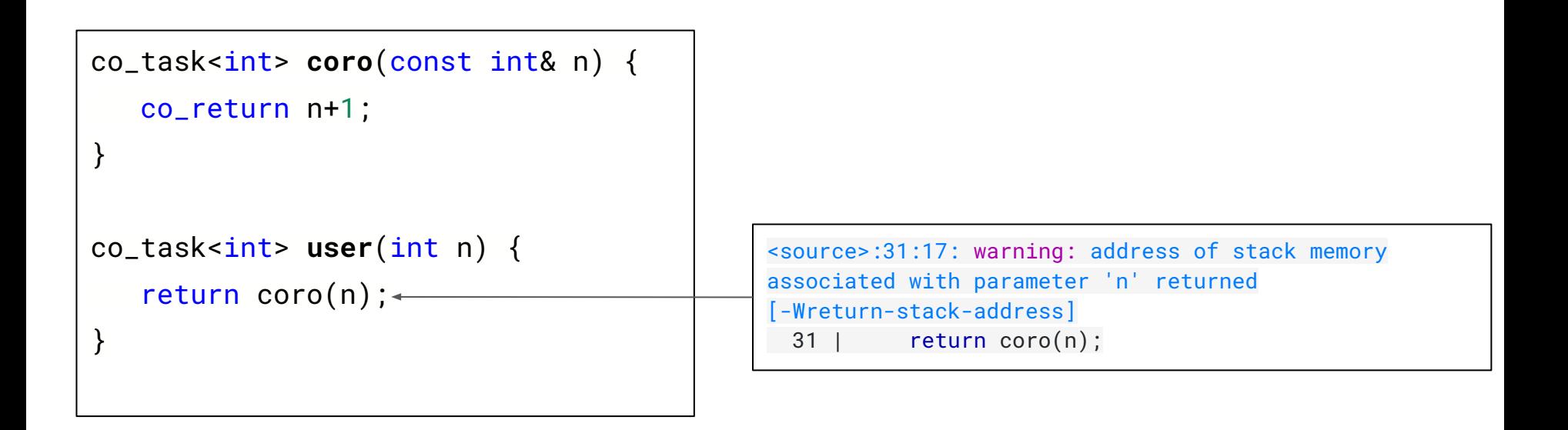

## Lifetime bound coroutines: Temporaries

```
Request CreateRequest();
co_task<int> user() {
    auto task = coro(CreateRequest());
    co_return co_await task;
}
co_task<int> coro(const Request& r) {
    co_return r.num + 1;
}
                                                <source>:38:22: warning: temporary whose address is
                                                used as value of local variable 'task' will be
                                                destroyed at the end of the full-expression
                                                [-Wdangling]
                                                   38 | auto task = coro(CreateRequest());
                                                                          | ^~~~~~~~~~~~~~~
```
#### Future work: control flow

```
co_task<int> coro(const Request& r) {
    co_return r.n;
}
co\_task<sub>int</sub> > user(Request r) {auto task = coro(r);
    return task;
}
                                              Not detected
```
# Thank you

**Utkarsh Saxena Google**